# ФИЗИКА АТОМНОГО ЯДРА И ЭЛЕМЕНТАРНЫХ ЧАСТИЦ

## **Моделирование гамма-активационных экспериментов**

Б. С. Ишханов<sup>1,2</sup>, С. Ю. Трощиев<sup>2,*a*</sup>

*Московский государственный университет имени М. В. Ломоносова,* <sup>1</sup> *физический факультет, кафедра общей ядерной физики;* <sup>2</sup> *НИИ ядерной физики имени Д. В. Скобельцына (НИИЯФ МГУ). Россия, 119991, Москва, Ленинские горы, д. 1, стр. 2. E-mail: <sup>a</sup> sergey.troschiev@googlemail.com*

Статья поступила 26.09.2012, подписана в печать 05.12.2012.

Разработан программный комплекс для моделирования экспериментов по исследованию фотонуклонных реакций методом измерения остаточной активности. Подробно описан расчет: сечений и выходов фотонуклонных реакций, количества ядер-продуктов фотонуклонных реакций и продуктов их распада, спектров гамма-квантов, образующихся в облученном образце, и спектра, измеряемого детектором. Приведено сравнение результатов моделирования с результатами экспериментов.

*Ключевые слова*: тормозное излучение, гамма-активационная методика, фотонуклонные реакции, спектры гамма-квантов.

УДК: 539.1.075. PACS: 29.85.–c.

### **Введение**

Эксперименты, в которых используется гамма-активационная методика, широко используют в ядерной физике при изучении распада возбужденных состояний атомных ядер. Такие исследования выполняются в НИИЯФ МГУ на разрезном микротроне с энергией до 70 МэВ. Подробное описание эксперимента дано в работе [1].

Пучок электронов с энергией *T* падает на тормозную мишень, в которой генерируется тормозное гамма-излучение. За тормозной мишенью располагается образец исследуемого вещества. Под действием тормозных гамма-квантов в ядрах образца возбуждается дипольный гигантский резонанс (ДГР), который распадается с испусканием одного или нескольких нуклонов. В результате распада ДГР и вылета нуклонов в образце образуются химические элементы и изотопы, которых изначально в нем не было. В частности, в результате некоторых реакций образуются ядра радиоактивных изотопов.

При распаде таких ядер дочернее ядро с различной вероятностью может образовываться как в основном, так и в различных возбужденных состояниях. Возбуждение ядра снимается испусканием гамма-квантов. Спектры гамма-квантов, образующихся при бета-распадах ядер, уникальны для каждого изотопа и детально исследованы [2].

После облучения спектр гамма-квантов наведенной активности образца измеряется детектором из сверхчистого германия. В измеренном спектре наблюдаются максимумы, образующиеся при регистрации гамма-квантов наведенной активности. Идентификация максимумов проводится по энергии и скорости их уменьшения в спектрах остаточной активности.

Для более эффективного планирования экспериментов и анализа имеющихся результатов был создан программный комплекс, моделирующий гамма-активационный эксперимент.

## **1. Моделирование гамма-активационного эксперимента**

Моделирование гамма-активационного эксперимента проводится последовательно в несколько шагов, соответствующих различным этапам эксперимента.

Для расчета образования и распада ядер-продуктов фотонуклонных реакций в образце необходимо знать выходы фотонуклонных реакций на исходных изотопах, в результате которых образуются эти продукты. Выход реакции  $Y_i^{\dagger}$ *i* (*T*) на изотопе *i* с образованием изотопа *f* связан с тормозным спектром *W*(*T*, *E*) и сечением соответствующей реакции  $\sigma_i^j$  $\mathcal{L}_i^I(E)$  соотношением

$$
Y_i^f(T) = G_i \int\limits_o^T \sigma_i^f(E) W(T, E) dE.
$$
 (1)

Здесь *G<sup>i</sup>* — нормировочный множитель, учитывающий форму облучаемого образца, интенсивность потока гамма-квантов и содержание изотопа *i* в исследуемом образце. Удельный выход реакции *y f i* (*T*) связан с выходом *Y f*  $y_i^f(T)$  соотношением  $y_i^f$  $Y_i^f(T) = Y_i^f$ *i* (*T*)/*N<sup>i</sup>* , где *N<sup>i</sup>* количество ядер изотопа *i* в образце.

Для расчета выходов фотонуклонных реакций *Y f*  $C_i^I(T)$ при помощи пакета библиотек GEANT4 [3] была создана база данных спектров тормозных фотонов, падающих на образец во время облучения. База содержит тормозные спектры *W*(*T*, *E*) для пучков фотонов, образующихся в вольфрамовой тормозной мишени толщиной 2.5 мм электронами с энергиями *T* от 8 до 70 МэВ с шагом 1 МэВ. Разрешение по энергии фотонов *E* составляет 10 кэВ.

В настоящее время разработаны модели ДГР, описывающие не только процесс формирования резонанса, но и перераспределение энергии поглощенного гамма-кванта между нуклонами и последующий распад резонанса с испусканием одного или нескольких нуклонов. В программе предусмотрена возможность использования сечений фотонуклонных реакций  $\sigma_i(E)$ , полученных при помощи программы TALYS [4, 5] и в комбинированной модели [6-8].

В начале моделирования задается исходный изотопный состав образца  $\{N_i\}$   $(i = 1, \ldots, n_{\text{init}}$ , где  $n_{\text{init}}$  количество стабильных изотопов в составе образца).

Распады радиоактивных изотопов происходят в образце как во время облучения образца пучком гамма-квантов, так и после облучения. Скорости и моды распадов абсолютного большинства радиоактивных изотопов известны с высокой точностью. Количество ядер  $N_i$  любого изотопа *i* в образце изменяется за счет четырех процессов:

$$
\frac{dN_i}{dt} = \left(\frac{dN_i}{dt}\right)_{\text{decay}}^- + \left(\frac{dN_i}{dt}\right)_{\text{decay}}^+ + \left(\frac{dN_i}{dt}\right)_{\text{gamma}}^- + \left(\frac{dN_i}{dt}\right)_{\text{gamma}}^+ = -\sum_j \lambda_i^j N_i + \sum_j \lambda_j^i N_j - \sum_j y_i^j N_i + \sum_j y_j^i N_j, \quad (2)
$$

где  $\lambda_i$  — постоянная распада данного изотопа,  $\lambda_i^j = \lambda_i W_i^j$  ( $W_i^j \in [0, 1]$  — вероятность распада изотопа *i* на изотоп *j*,  $\lambda_i = \sum \lambda_i^j$ ),  $y_i^j$  — выход фотонуклонной реакции на изотопе і с образованием изотопа і. Верхние индексы «+» и «- » обозначают процессы, вызывающие соответственно увеличение и уменьшение количества ядер. Нижние индексы «распад» и «гамма» обозначают процессы радиоактивного распада и фотонуклонные

Все перечисленные выше факторы учитываются в системе дифференциальных уравнений с постоянными коэффициентами для количества ядер каждого из изотопов:

$$
\frac{dN_i}{dt} = \sum_j \nu_j^i N_j,\tag{3}
$$

$$
\text{hyp } i \neq j; \quad \nu_j^i = \sum_j \lambda_j^i + \sum_j y_j^i,
$$
\n
$$
\text{hyp } i = j; \quad \nu_j^i = \nu_i^i = -\sum_j \lambda_i^j - \sum_j y_i^j.
$$
\n
$$
(4)
$$

Во время облучения образца гамма-квантами и во время последующего измерения спектра наведенной активности коэффициенты  $\nu_i^i$  различны, так как после окончания облучения фотонуклонные реакции в образце прекращаются. Это приводит к необходимости построения и решения двух независимых систем дифференциальных уравнений с постоянными коэффициентами. Начальные условия для той из них, которая описывает динамику изменения количества ядер во время облучения, определяются из начального состава образца. В качестве начальных условий второй системы уравнений используются количества ядер, полученные в результате решения первой системы уравнений.

Для построения и последующего решения систем уравнений необходимо, во-первых, построить список всех изотопов, участвующих в конкретном гамма-активационном эксперименте, и, во-вторых, определить коэффициенты системы, исходя из выходов фотонук-

реакции соответственно.

лонных реакций и данных о распадах радиоактивных изотопов.

Построение списка изотопов начинается с включения в него всех начальных ядер  $\{N_i\}$ . Затем в него добавляются все изотопы, которые могут образовываться в результате фотонуклонных реакций при максимальной энергии фотонов  $T$ . Затем в него добавляются все изотопы, которые могут образовываться в результате распада уже добавленных изотопов, до тех пор пока не будут учтены все полные цепочки распадов.

Исходя из полученного списка изотопов, строятся две системы линейных дифференциальных уравнений (3), описывающие изменение количества ядер каждого образующегося изотопа во время облучения образца и после окончания облучения. Коэффициенты  $\nu^i$  рассчитываются на основе базы данных [2] и вы-

ходов  $Y_i^f(T) = G_i \int_{0}^{T} \sigma_i^f(E) W(T, E) dE$  на всех изотопах, о образца.

Первая система уравнений решается методом Рунге [9] на временном интервале от 0 до времени окончания облучения  $t_1$ . Полученные значения  $N_i$  используются в качестве граничных условий при  $t = t_1$  для решения второй системы уравнений.

Количество распадов данного изотопа  $M_i$  за промежуток времени от начала измерения спектра наведенной активности  $t_2$  до конца измерения  $t_3$  находится по формуле

$$
M_i = \int_{t_2}^{t_3} \lambda_i N_i(t) dt, \qquad (5)
$$

где  $N_i(t)$  — зависимость количества ядер изотопа  $N_i$ от времени, полученная в результате решения систем дифференциальных уравнений.

Спектр гамма-квантов, образующихся в образце при распаде  $M_i$  ядер изотопа *i*, описывается как сумма

$$
\omega_i\left(E_\gamma\right) = M_i \sum_k \delta\left(E_\gamma - E_i^k\right) I_i^k, \tag{6}
$$

где  $E_i^k$  — энергия гамма-линии, образующейся при распаде изотопа *i*,  $I_i^k$  — ее интенсивность в процентах,  $k$  — номер линии в базе данных. Программа автоматически получает величины  $E_i^k$  и  $I_i^k$  из базы данных [2].

Общий спектр всех фотонов, образующихся в образце за заданный интервал времени от  $t_1$  до  $t_2$ , описывается выражением

$$
w(E_{\gamma}) = \sum_{i} \sum_{k} \left( \int_{t_1}^{t_2} \lambda_i N_i(t) dt \right) \delta \left( E_{\gamma} - E_i^k \right) I_i^k. \tag{7}
$$

Одним из основных элементов в методике активационного анализа является детектор Canberra GC3019, с помощью которого измеряется остаточная активность продуктов фотонуклонных реакций. Подробно особенности регистрации гамма-квантов детектором описываются в работах [10, 11].

Для моделирования процесса регистрации гамма-квантов с энергиями  $\overline{E}_\gamma$  до 3 МэВ НрСе-детектором Canberra GC3019 были проведены численные эксперименты, основанные на модели [10, 11]. Спектры

<sup>9</sup> ВМУ. Физика. Астрономия. № 2

гамма-квантов, зарегистрированных HpGe-детектором, рассчитывались с помощью пакета библиотек для C++ GEANT4 [3]. Расчет проводился для энергий фотонов  $E_\gamma^i$  от 30 кэ $\rm B$  до 3 Мэ $\rm B$  с переменным шагом (при 30 кэВ шаг составлял 2 кэВ, при 3 МэВ шаг составлял 100 кэВ). Все полученные спектры  $D\left(\widetilde{E}, E_{\gamma}\right)$ были объединены в массив  $\left\{ D \left( \widetilde{E}, E \right) \right\}$ )︁}︁, где *<sup>E</sup>*̃︀ — энергия в спектре, измеренном детектором. Путем совместного анализа массива  $\left\{ D\left(\widetilde{E},E_{\gamma}^{i}\right)\right\}$  была получена аналитическая функция отклика детектора  $D\left(\widetilde{E},E_{\gamma}\right)$ [12].

Измеренный детектором спектр гамма-квантов из облученной мишени имеет вид

$$
\omega\left(\widetilde{E}\right) = \int_{E_{\gamma}} \omega(E_{\gamma}) D\left(\widetilde{E}, E_{\gamma}\right) dE_{\gamma} =
$$
\n
$$
= \int_{E_{\gamma}} \sum_{i} \sum_{k} \left( \int_{t_1}^{t_2} \lambda_i N_i(t) dt \right) \delta\left(\widetilde{E} - E_i^k\right) I_i^k D\left(\widetilde{E}, E_{\gamma}\right) dE_{\gamma}.
$$
\n(8)

## **2. Моделирование экспериментов**

Для проверки работы программы и демонстрации ее возможностей было проведено моделирование нескольких гамма-активационных экспериментов. В качестве примера на рисунке приведен результат измерения спектра гамма-квантов после облучения мишени из <sup>127</sup> I тормозными фотонами с энергиями до 55 МэВ.

Сравнение расчетов с результатами экспериментов показывает, что:

1) все гамма-линии, образующиеся при облучении образца, воспроизводятся созданным программным комплексом;

2) в измеренном спектре наблюдаются «ложные» дополнительные максимумы, обусловленные одновременным попаданием двух и более гамма-квантов в детектор, приводящим к сложению энергии гамма-квантов в детекторе. Примерами таких максимумов являются максимумы 1, 4, 5, 6 в спектре на рисунке.

3) некоторые максимумы в измеренных спектрах остаточной активности, например 2 и 3 в спектре на рисунке, имеют площадь меньшую, чем в рассчитанных. Это также связано с одновременным попаданием нескольких гамма-квантов в детектор — максимумы, соответствующие этим гамма-квантам, ослабляются и часть их площади переходит в максимум, соответствующий сумме их энергий.

Более подробный анализ результатов работы программного комплекса приведен в работе [12].

#### **Заключение**

Был создан уникальный программный комплекс, позволяющий моделировать эксперименты по исследованию фотонуклонных реакций методом наведенной активности. Сравнение результатов расчета при помощи созданного комплекса и результатов свыше 30 экспериментов показывает достаточно высокую точность моделирования. Основной источник расхождений результатов — одновременное попадание в детектор нескольких гамма-квантов, рождающихся при распаде изотопа, приводящее к сложению их энергии и образованию нового максимума в спектре.

Созданный комплекс полезен при планировании будущих экспериментов. Анализ результатов моделирова-

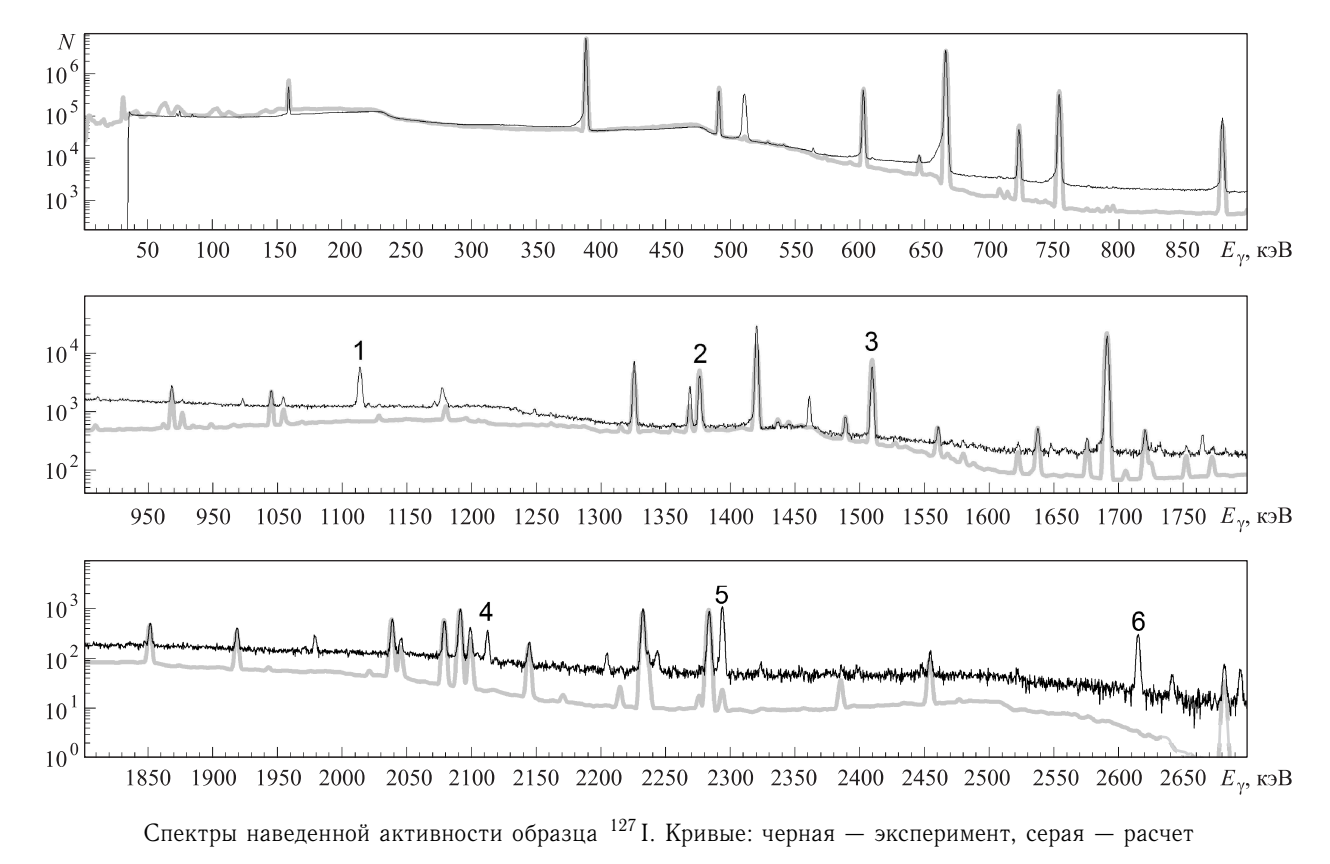

ния при различных параметрах облучения образца и измеренных спектров позволяет выбрать оптимальные условия эксперимента и заранее определить его исследовательский потенциал эксперимента.

Сравнение рассчитанных и измеренных экспериментально спектров позволяет более детально проанализировать результаты эксперимента, в частности, понять природу некоторых линий в спектрах.

Большая часть данных, используемых в расчете, автоматически извлекается из баз данных в интернете, за счет чего, во-первых, сам программный комплекс может работать на любом компьютере, подключенном к интернету, и, во-вторых, в расчетах всегда используются постоянно обновляемые данные о характеристиках атомных ядер.

## Список литературы

- 1. Бельшев Б.С., Ермаков А.Н., Ишханов Б.С. и др. // ЯФ. 2011. 74, № 11. C. 1576.
- 2. LUNDS homepage. http://ie.lbl.gov/toi/
- 3. Agostinelli S., Allison J., Amako K. et al. // Nucl. Instrum. Meth. A. 2003. 506. P. 250.
- 4. http://www.talys.eu/
- 5. Koning A.J., Hilaire S., Duijvestijn M.C. // Proc. Intern. Conf. on Nuclear Data for Science and Technology. April 22-27, 2007 / Ed. by O. Bersillon, F. Gunsing, E. Bauge et al. EDP Sciences, Nice, France, 2008. P. 211.
- 6. Ишханов Б.С., Орлин В.Н. // ЭЧАЯ. 2007. 38. С. 460.
- 7. Ишханов Б.С., Орлин В.Н. // ЯФ. 2008. 71. С. 517.
- 8. Ишханов Б.С., Орлин В.Н. // ЯФ. 2011. 74. С. 21.
- 9. Эльсгольи Л.Э. Дифференциальные уравнения и вариационное исчисление. М., 2002.
- 10. Кузнецов А.А., Курилик А.С. // 59-е Международное совещание по ядерной спектроскопии и структуре атомного ядра «Ядро 2009»: Тез. докл. Чебоксары, 2009. С. 314.
- 11. Трощиев С.Ю. // Труды Х Межвузовской научной школы молодых специалистов «Концентрированные потоки энергии в космической технике, электронике, экологии и медицине» / Под ред. Б. С. Ишханова, Л. С. Новикова. Москва, 2009. С. 174.
- 12. Ишханов Б.С., Трошиев С.Ю. Моделирование гамма-активационных экспериментов. Препринт НИИЯФ МГУ No 2012-3/881 (http://dbserv.sinp.msu.ru:8080/sinp/new/files/pp-881.pdf).

## Simulation of the gamma-activation experiments

## B.S. Ishkhanov<sup>1,2</sup>, S.Yu. Troschiev<sup>2,a</sup>

<sup>1</sup> Department of General Nuclear Physics, Faculty of Physics, M. V. Lomonosov Moscow State University, Moscow 119991, Russia.  ${}^{2}D$ . V. Skobeltsyn Institute of Nuclear Physics (MSU SINP), M. V. Lomonosov Moscow State University, Moscow 119991, Russia. E-mail: <sup>a</sup> sergey.troschiev@gmail.com.

The paper describes a software package designed to simulate experiments to study photonucleon reactions by measuring the residual activity. The calculations of the cross sections and yields of photonucleon reactions, the number of product nuclei photonucleon reactions and their decay products, the spectrum of gamma rays produced in the irradiated sample, and the spectrum measured by the detector are describes in detail. A comparison of simulation results with the results of experiments is given.

Keywords: bremsstrahlung photons, gamma-activation method, photonucleon reactions, gamma-quanta spectra. PACS: 29.85 .- c.

Received 26 September 2012.

English version: Moscow University Physics Bulletin 2(2013).

### Сведения об авторах

1. Ишханов Борис Саркисович - доктор физ.-мат. наук, профессор, зав. кафедрой, гл. науч. сотрудник; тел.: (495) 939-50-95,

e-mail: BSI@depni.sinp.msu.ru..

2. Трощиев Сергей Юрьевич - канд. физ.-мат. наук, мл. науч. сотрудник; e-mail: sergey.troschiev@gmail.com.